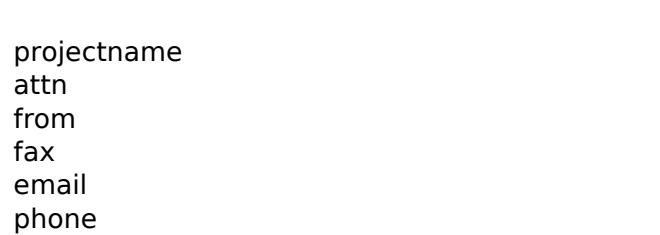

- 1 1
- 1
- 1
- 1 1
	-